**Attribute Description Examples**

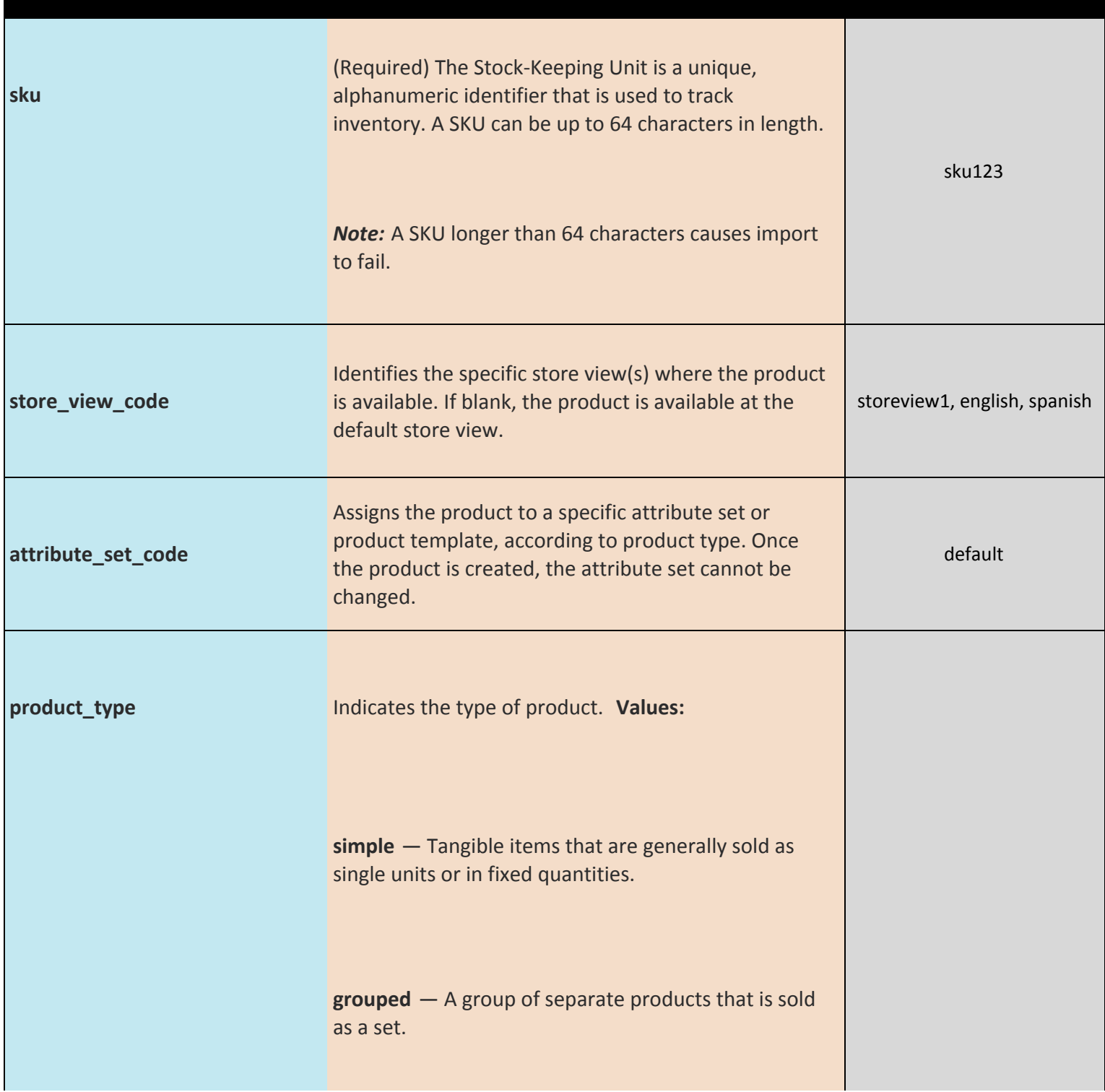

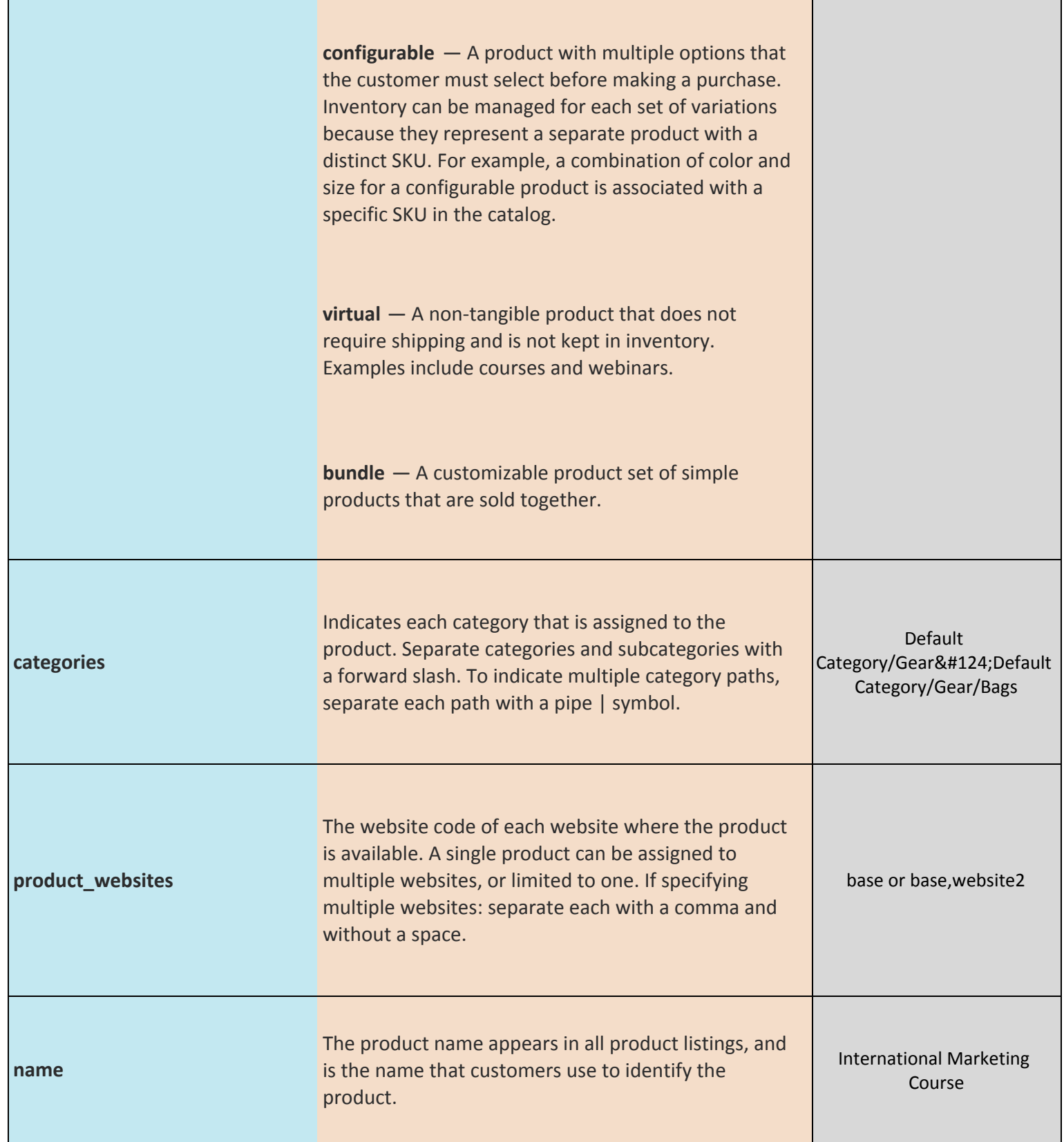

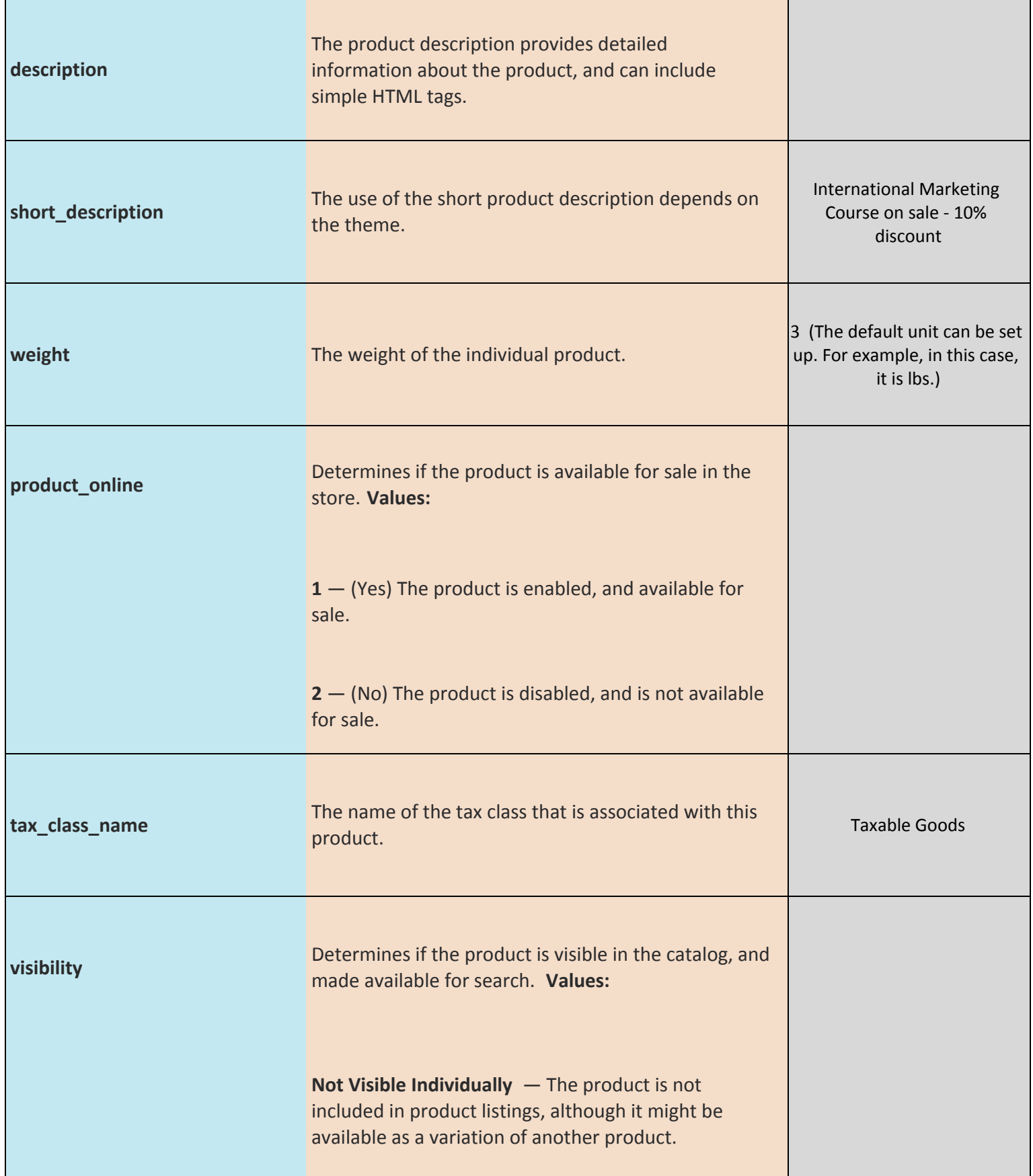

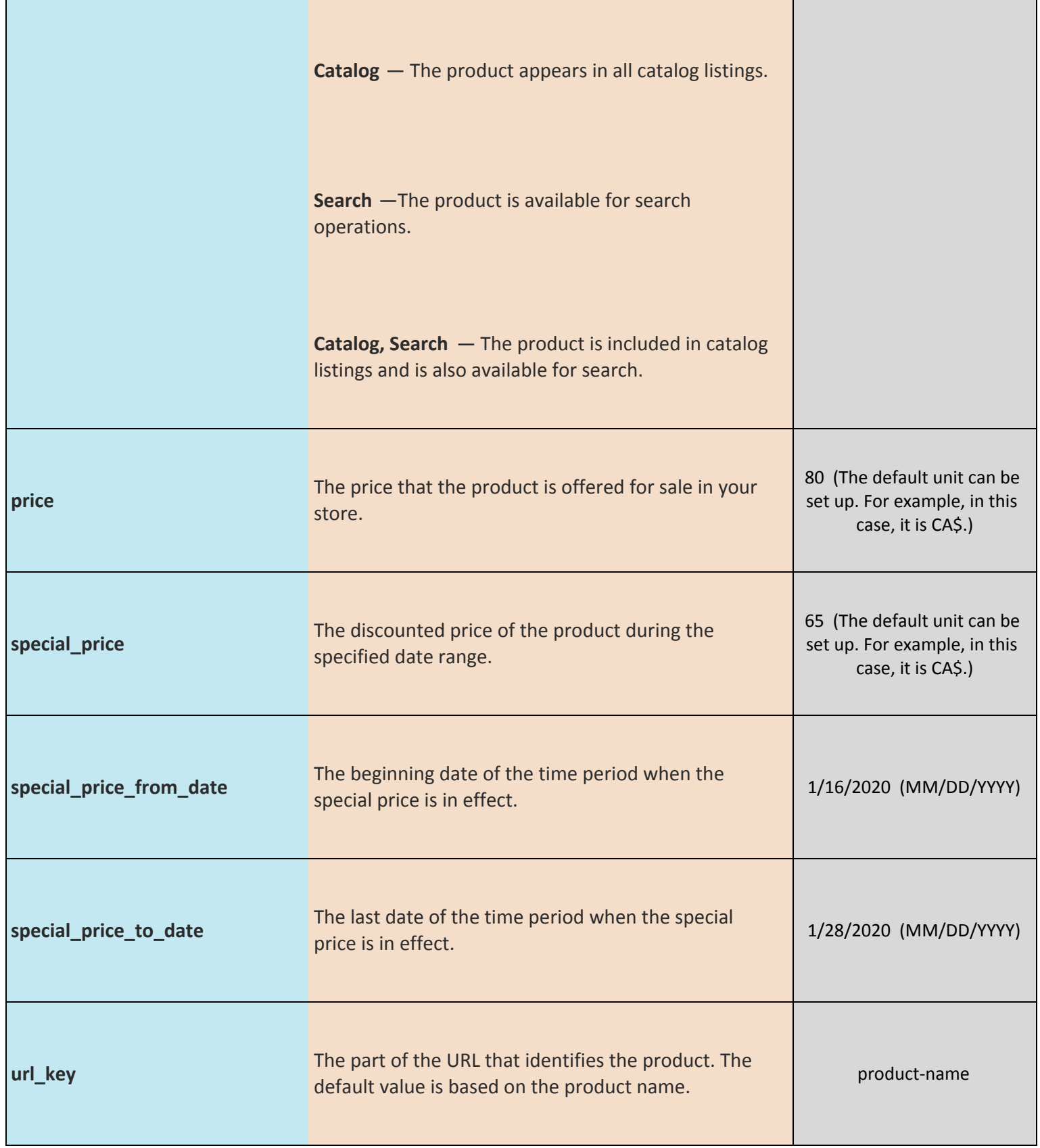

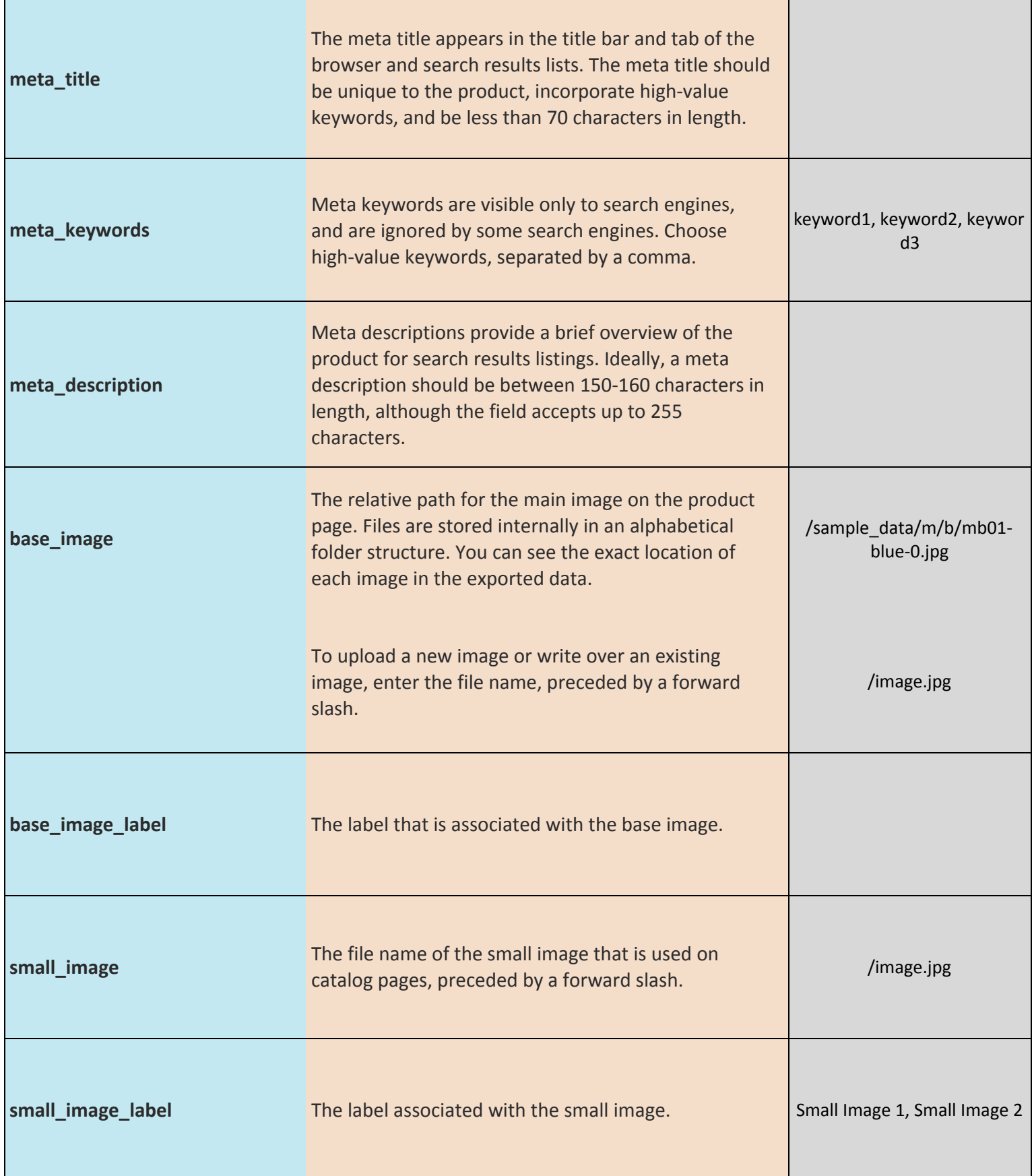

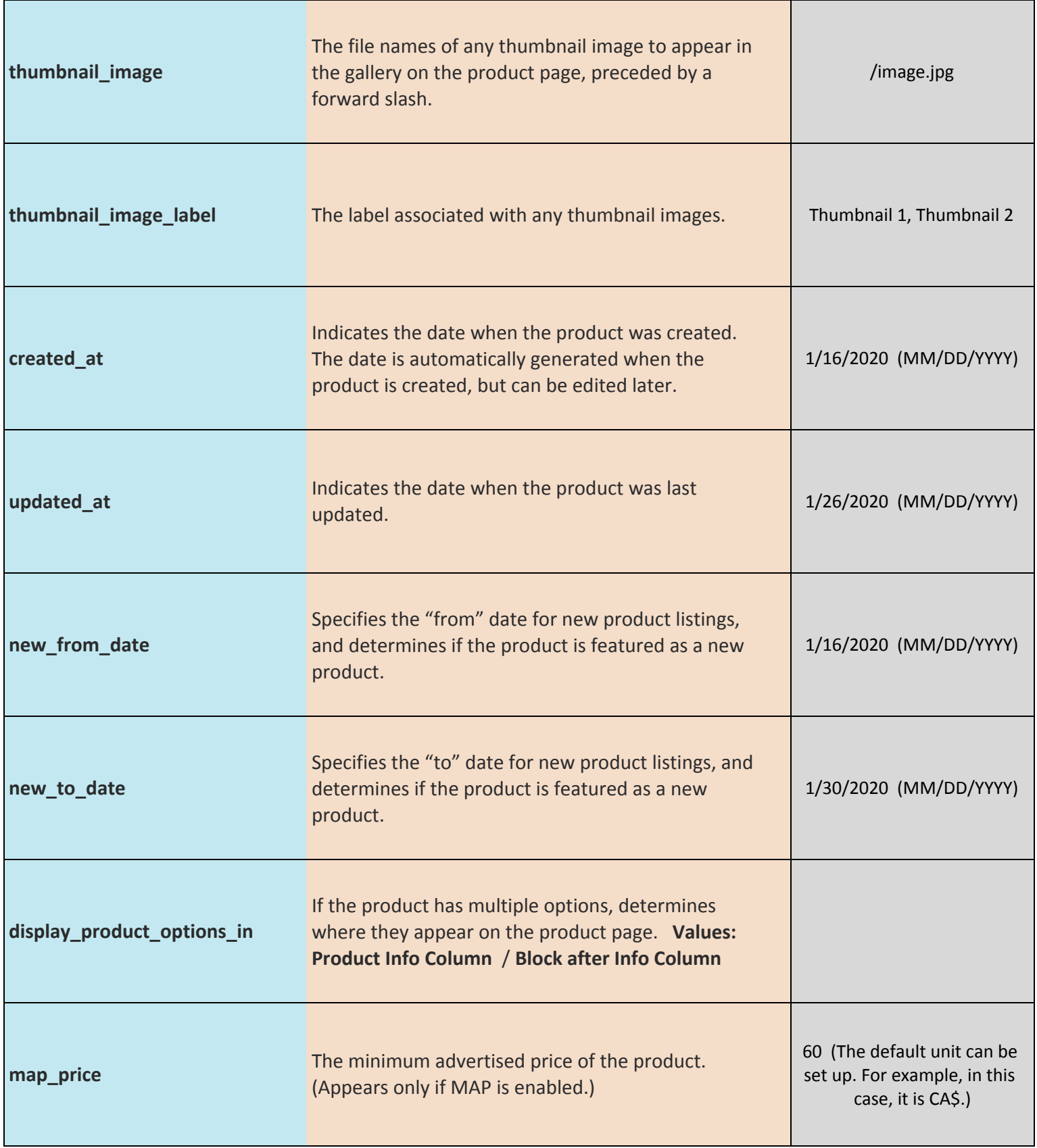

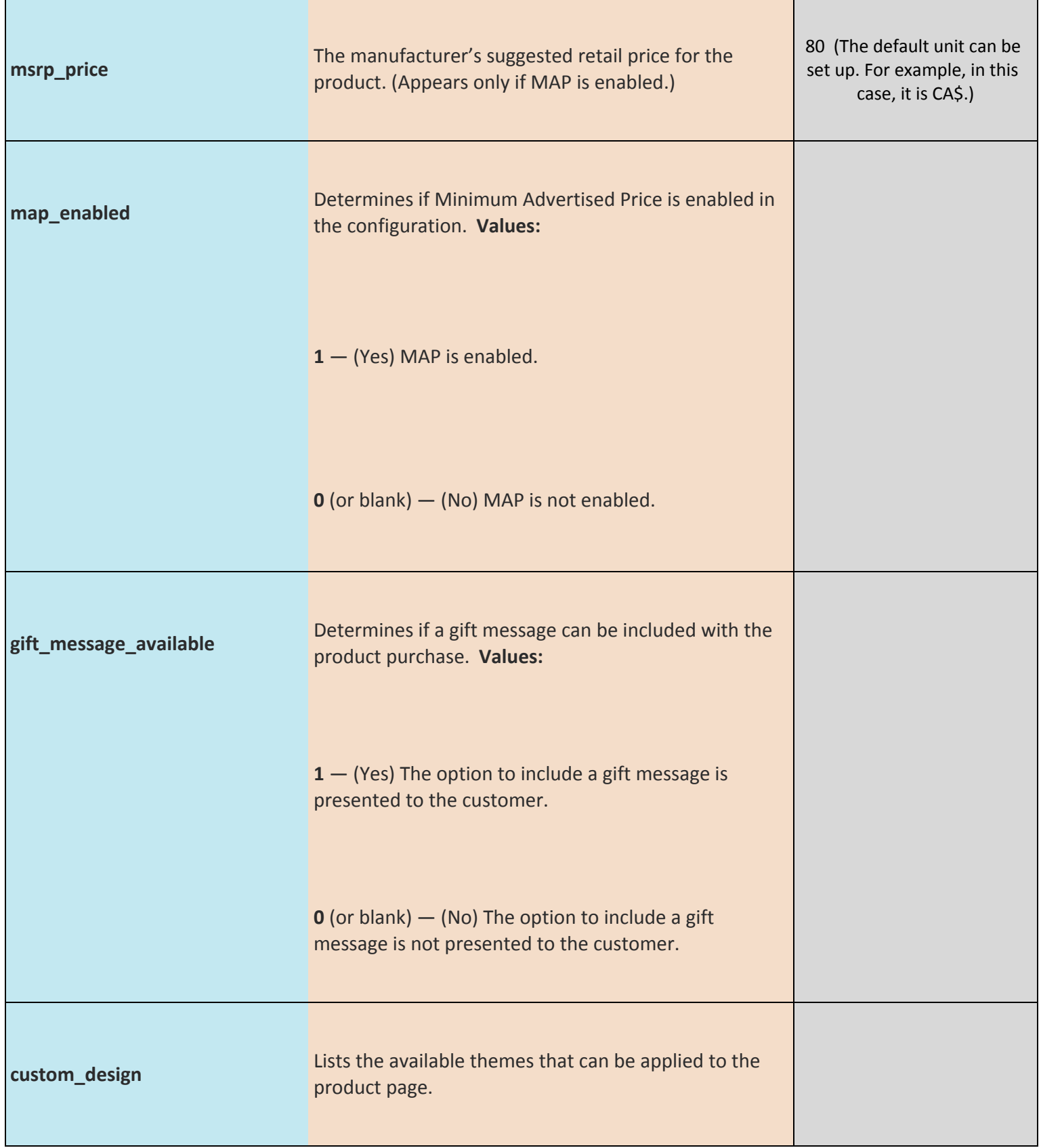

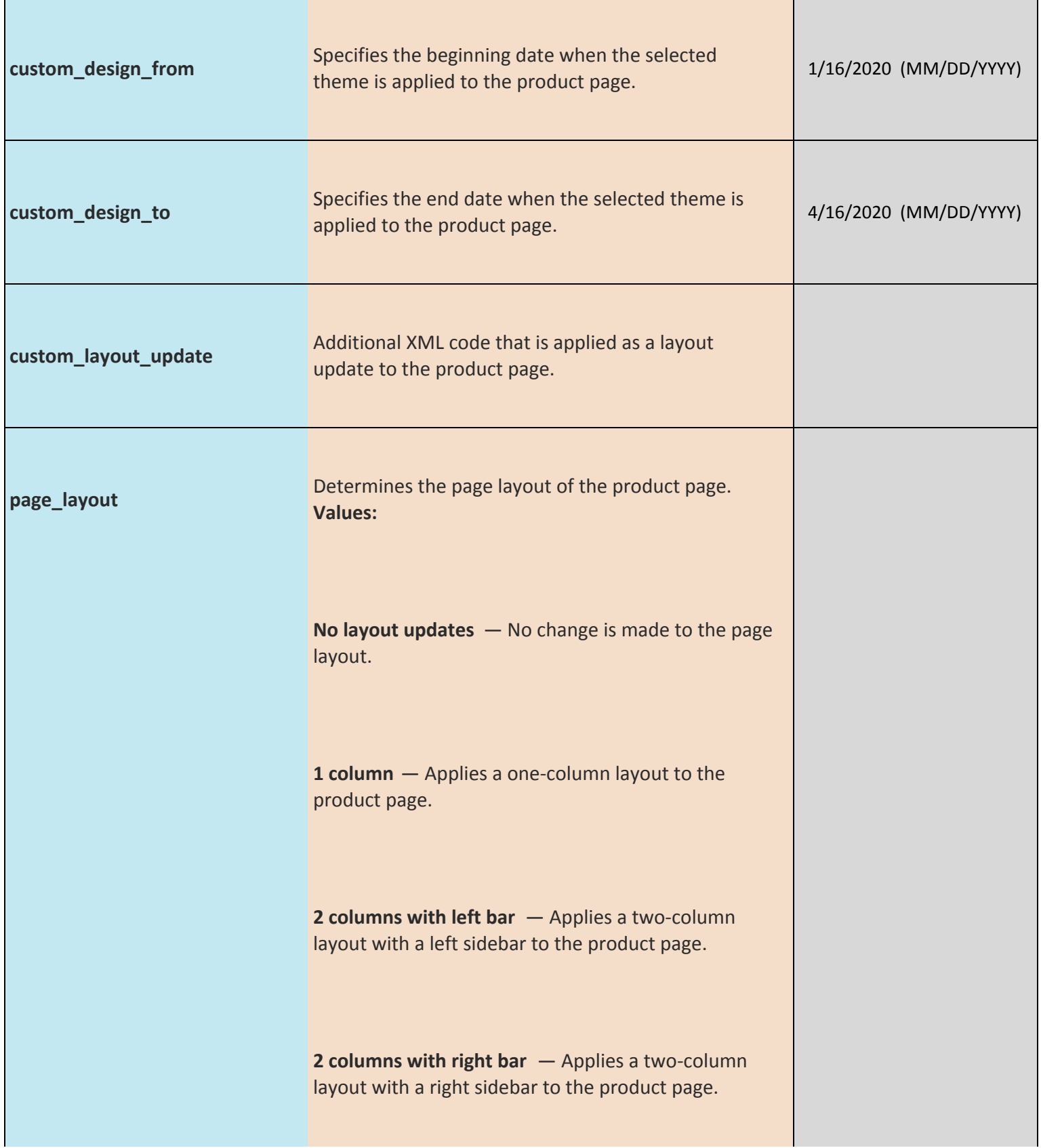

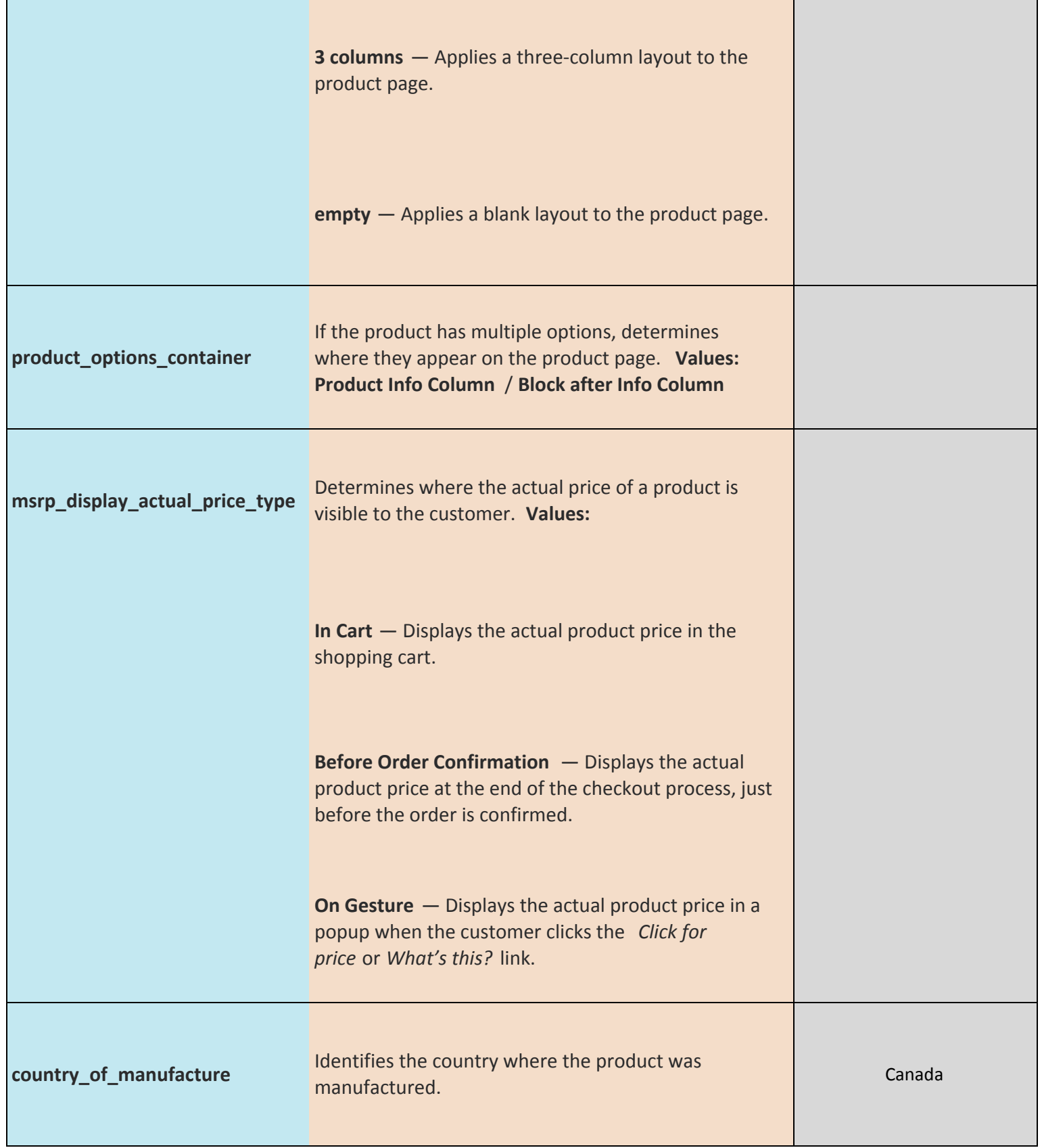

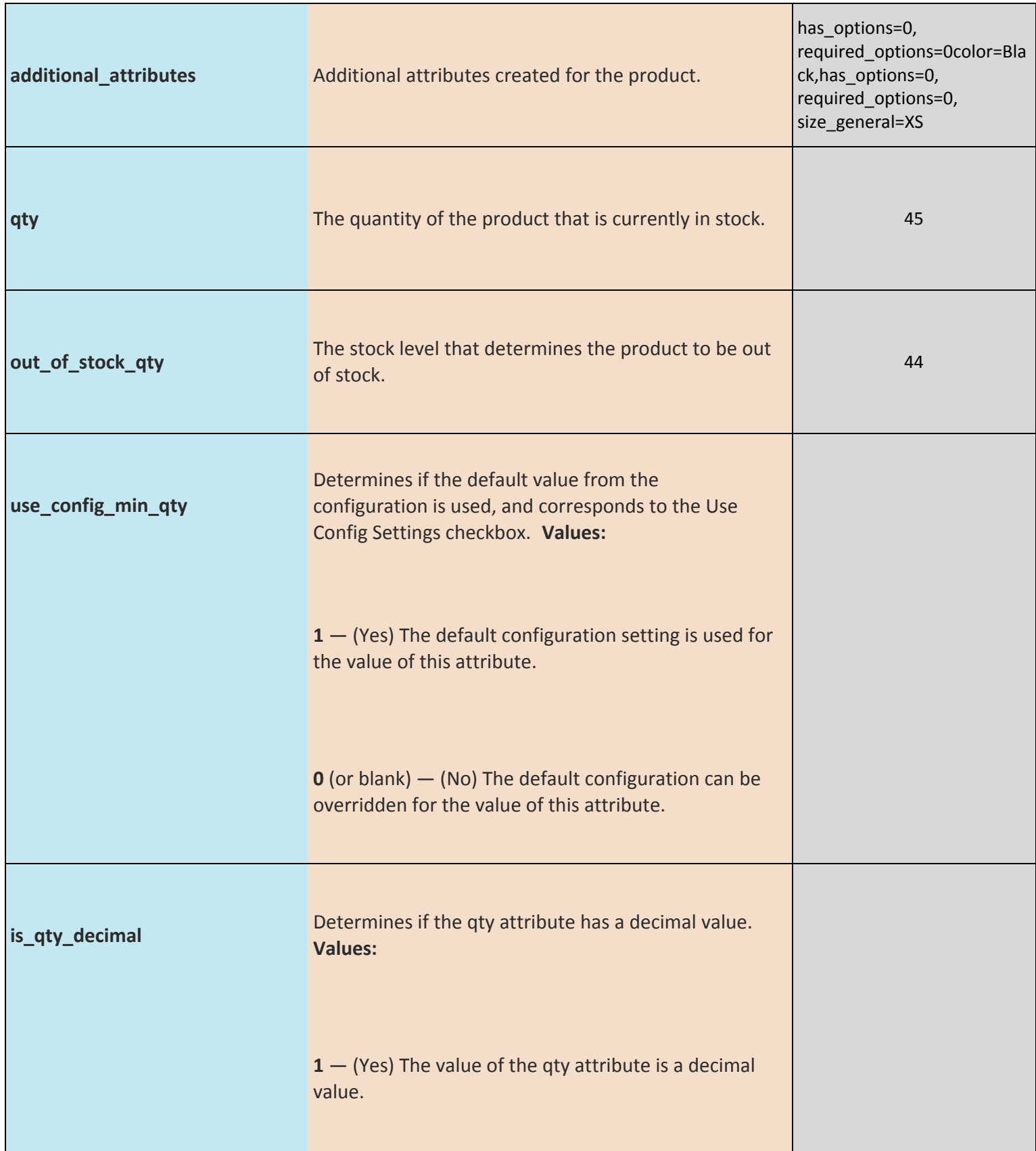

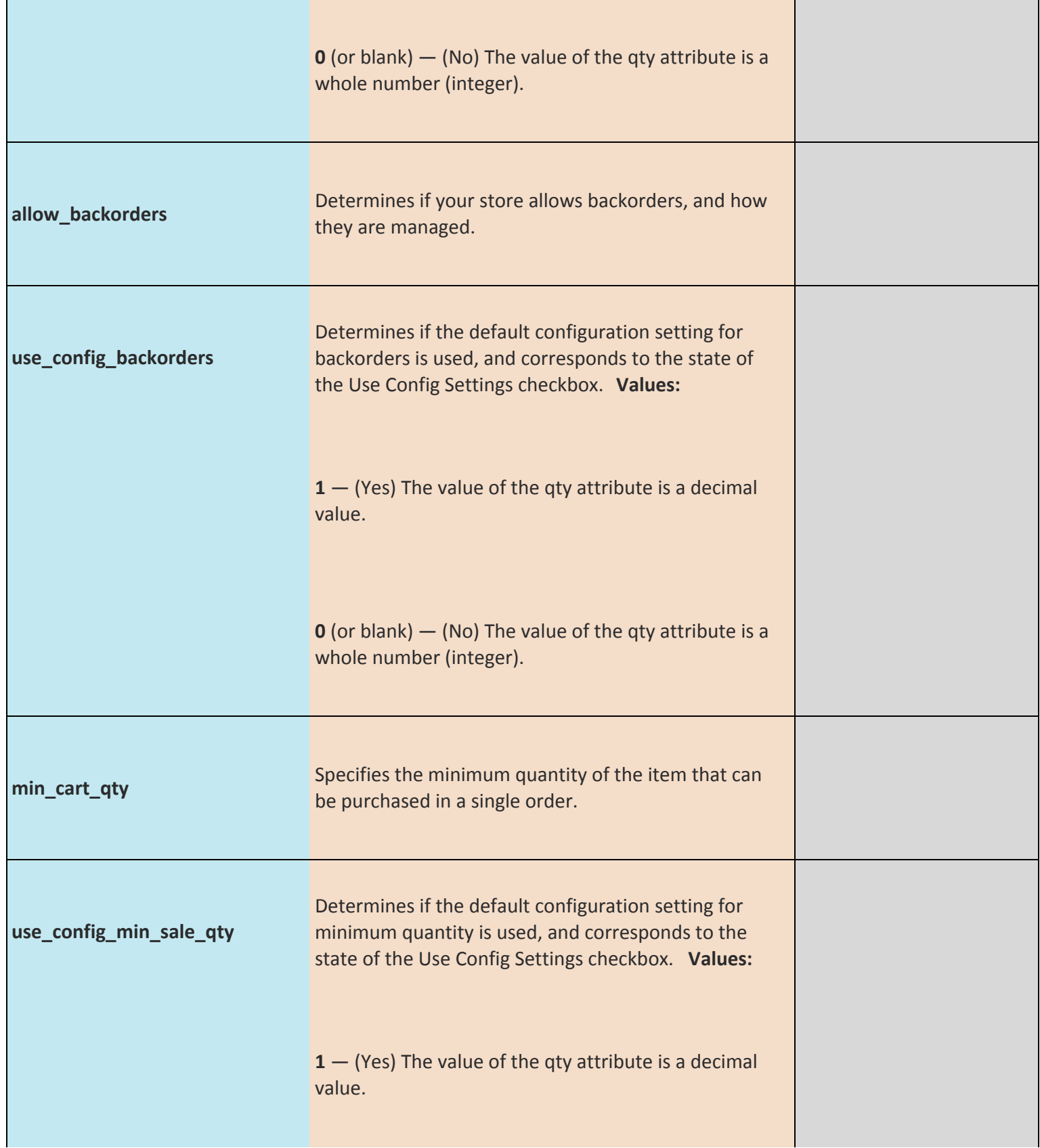

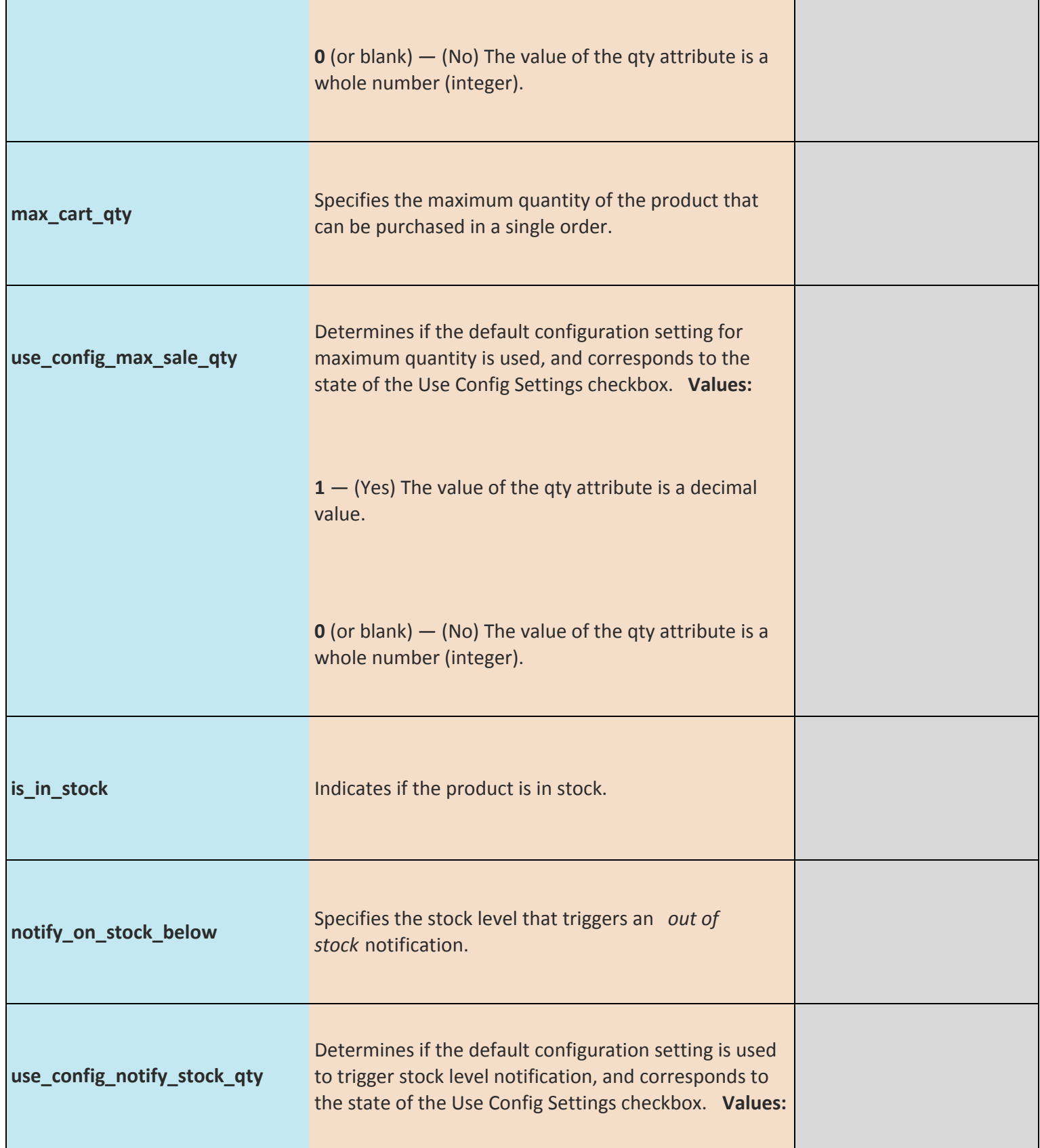

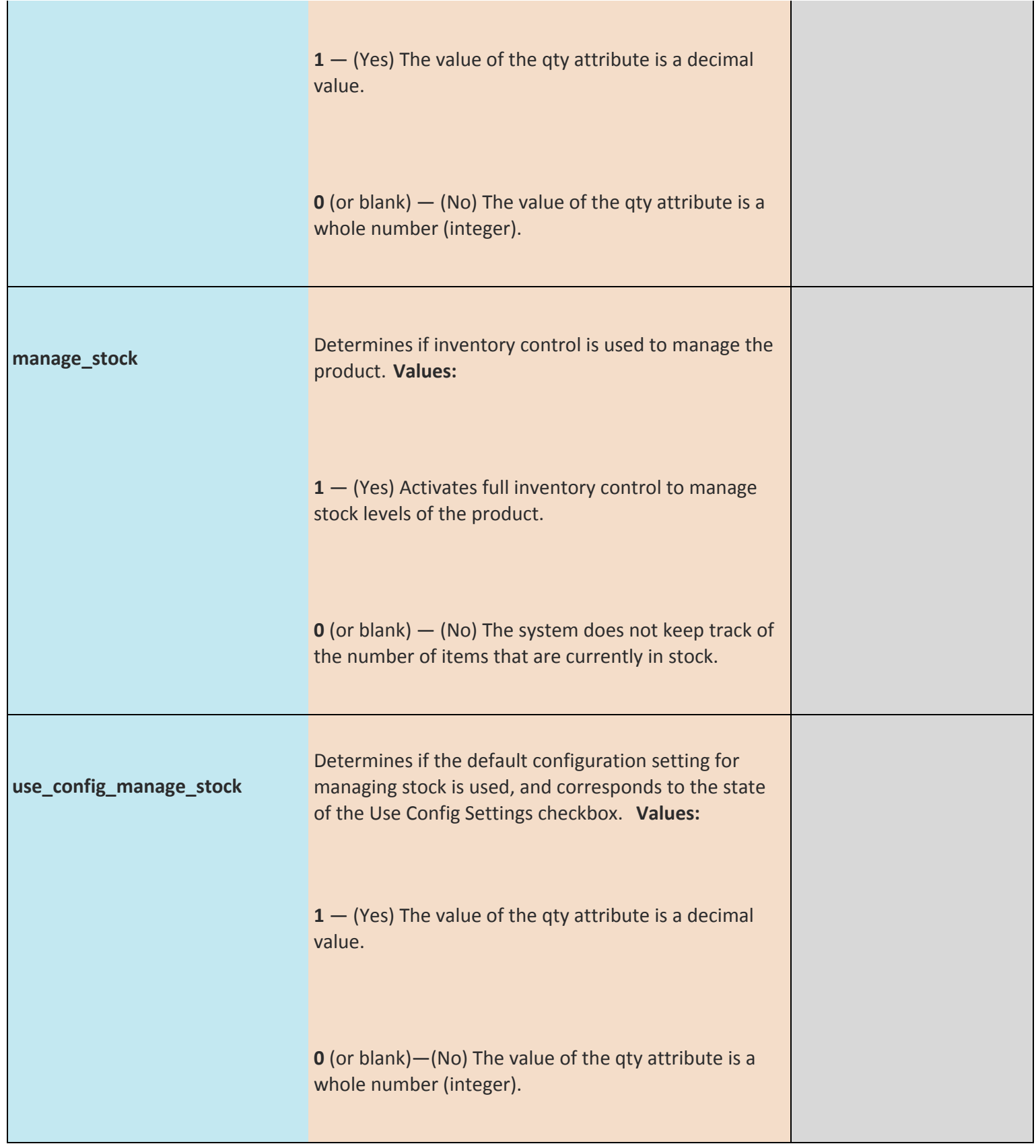

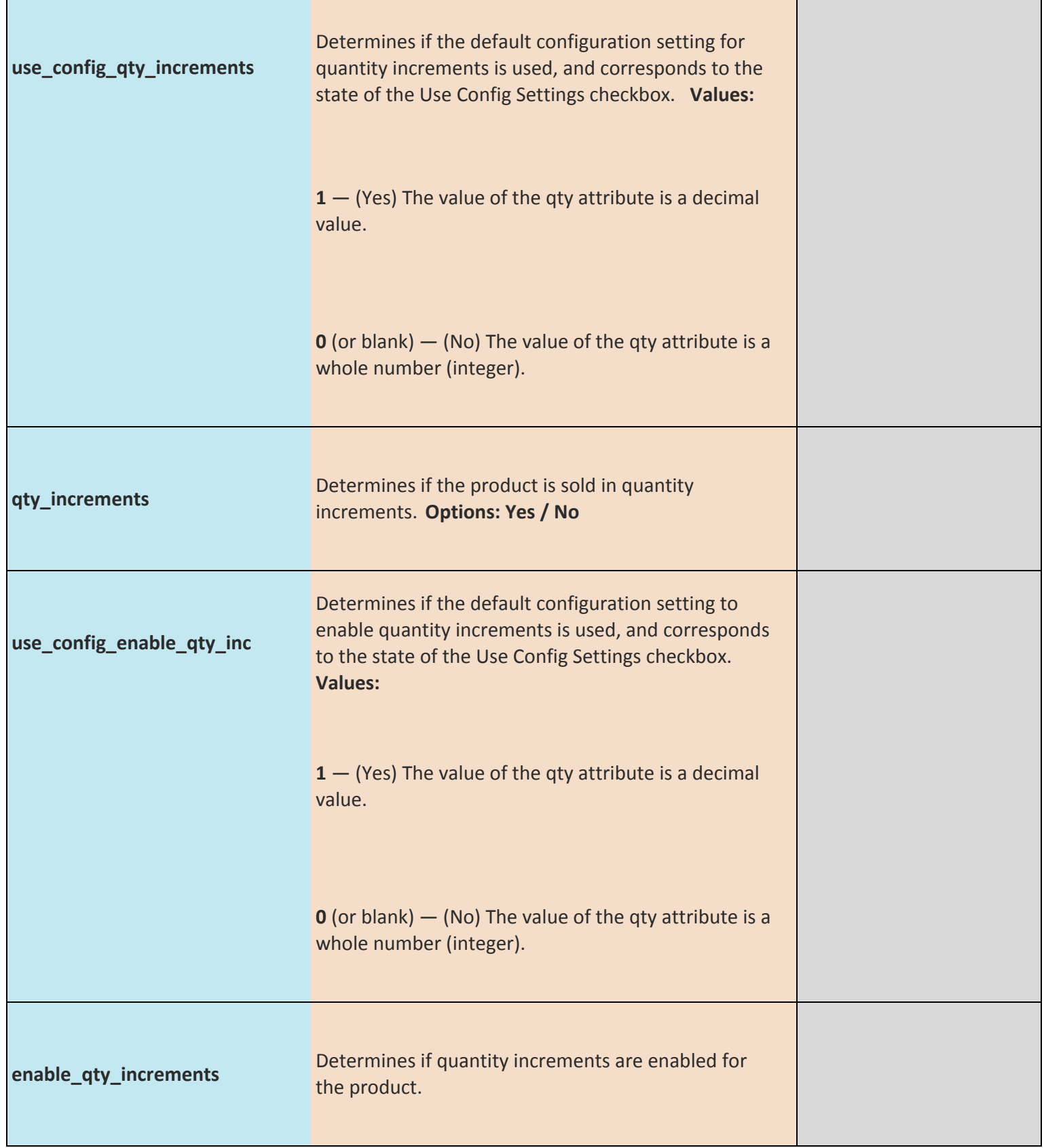

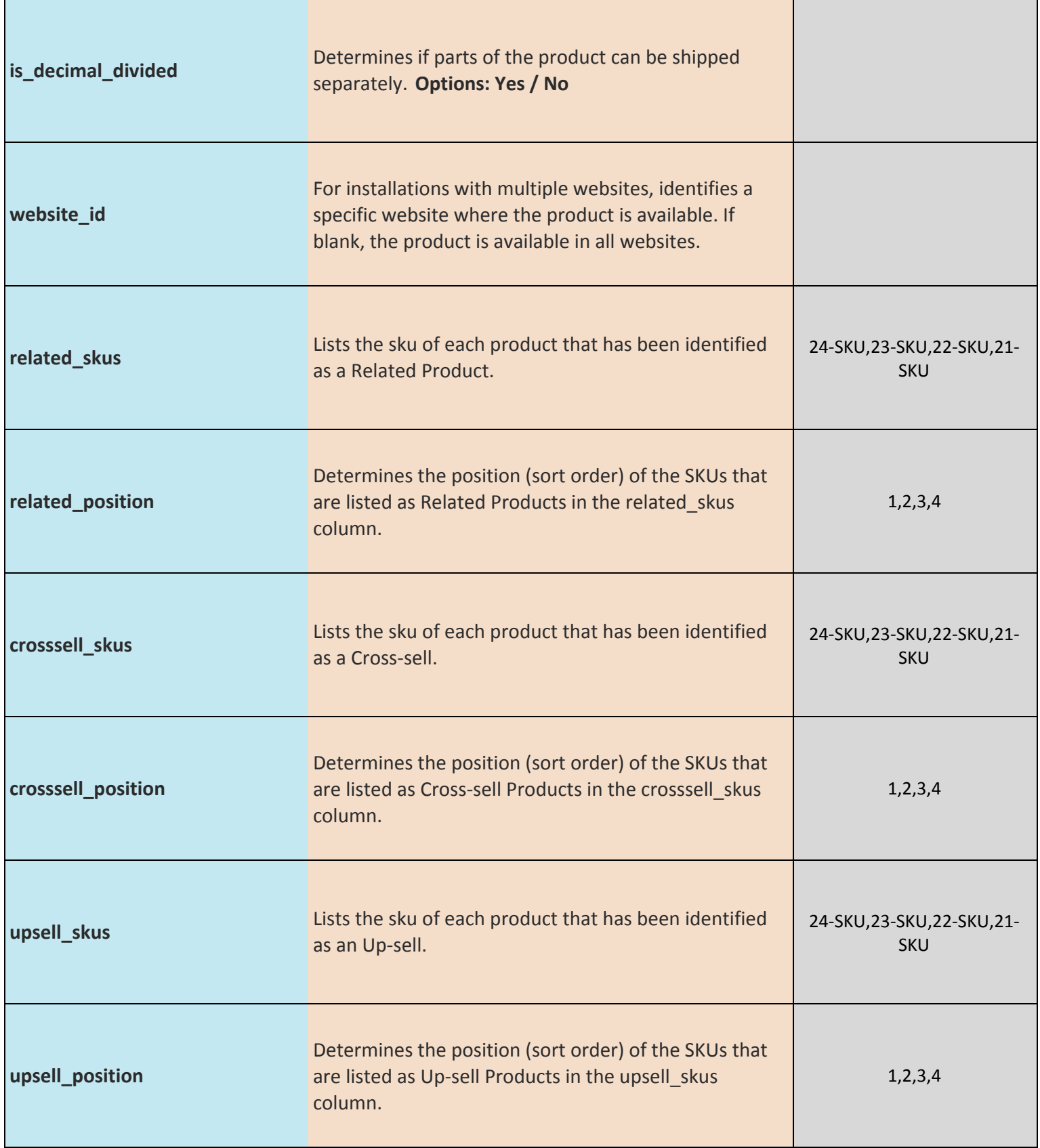

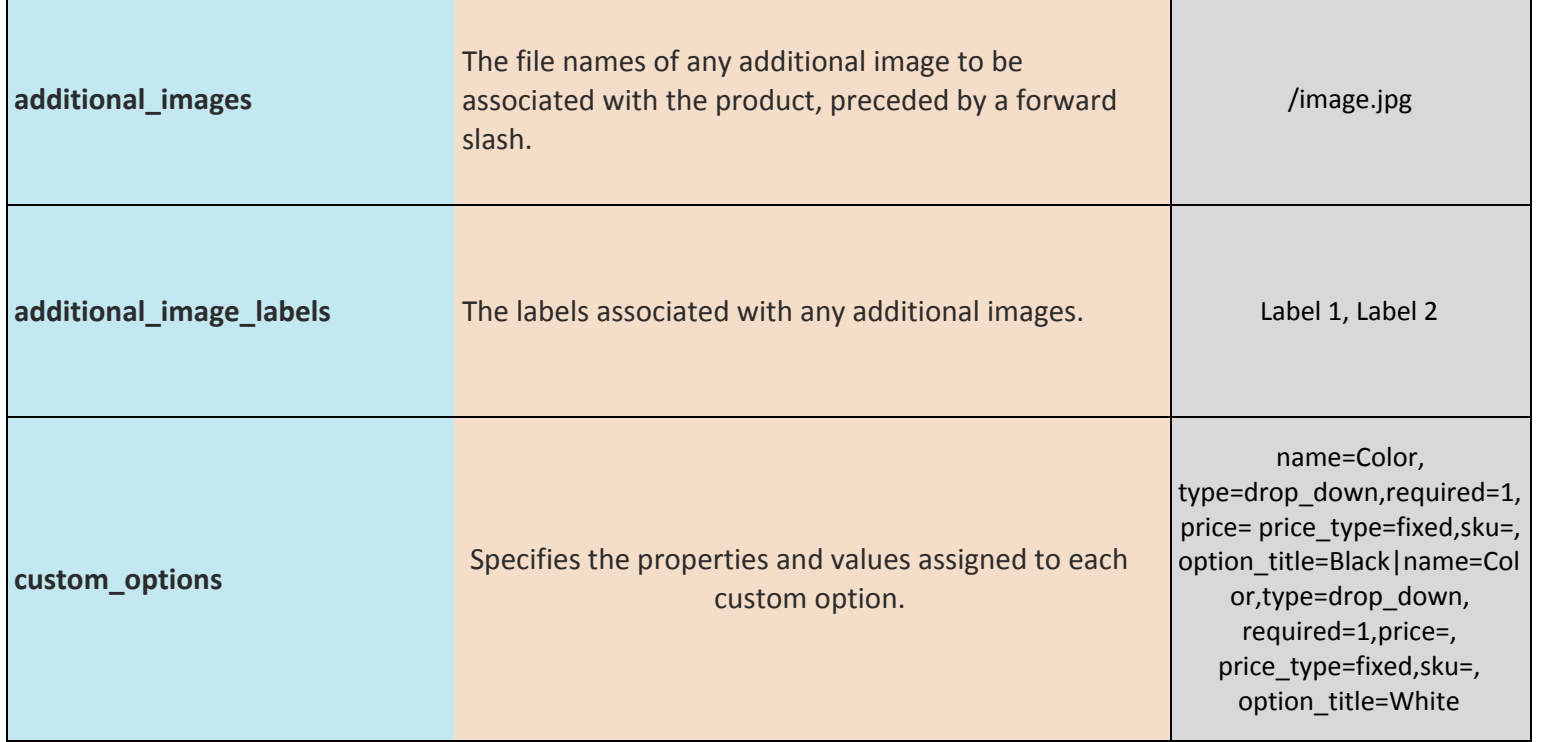